МИНИСТЕРСТВО ОБРАЗОВАНИЯ РОССИЙСКОЙ ФЕДЕРАЦИИ

САМАРСКИЙ ГОСУЛАРСТВЕННЫЙ АЭРОКОСМИЧЕСКИЙ УНИВЕРСИТЕТ имени академика С.П.КОРОЛЁВА

# ИССЛЕДОВАНИЕ ФУНКЦИОНАЛЬНЫХ ВОЗМОЖНОСТЕЙ И МЕТРОЛОГИЧЕСКИХ ХАРАКТЕРИСТИК ЭЛЕКТРОННО-ЛУЧЕВОГО ОСЦИЛЛОГРАФА

Методические указания к лабораторной работе

 $CAMAPA2001$ 

Составитель В.М. Гречишников

УДК621.317

#### ИССЛЕДОВАНИЕ ФУНКЦИОНАЛЬНЫХ ВОЗМОЖНОСТЕЙ И МЕТРОЛО-ГИЧЕСКИХ ХАРАКТЕРИСТИК ЭЛЕКТРОШЮ-ЛУЧЕВОГО ОСЦИЛЛОГРАФА: Метод. указания/Самар, гос. аэрокосм, ун-т; Сост. *В.М. Гречишников.* Самара, 2001. 12 с.

Даны необходимые сведения по выполнению работы, указан порядок проведения эксперимента, обработки результатов, а также сформулированы контрольные вопросы для отчёта по лабораторной работе.

Методические указания рекомендуются для студентов, обучающихся по специальностям 2007, 2015, 1310 по дисциплинам "Метрология и радиоизмерения", "Электрические измерения". Работа выполнена на кафедре "Электротехника".

Печатаются по решению редакционно-издательского совета Самарского государственного аэрокосмического университета имени академика С.П.Королёва

Рецензент д-р техн. наук, проф. С ё м к и н Н. Д.

# **1. Краткие теоретические сведения**

#### **Универсальные электронны е осциллографы**

Электронные осциллографы (ЭО) позволяют наблюдать, форму и измерять амплитудные и временные параметры электрических сигналов в диапазоне частот от постоянного тока до десятков гигагерц.

Все осциллографы, независимо от назначения и устройства, имеют общие узлы (рис. 1): электронно-лучевую трубку (ЭЛТ) с электростатическим управлением луча и люминесцирующим экраном, канал вертикального отклонения луча (КВО), канал горизонтального отклонения луча (КГО), канал яркости Z (KZ), блок питания (БП) и блок калибраторов напряжения и времени (БК).

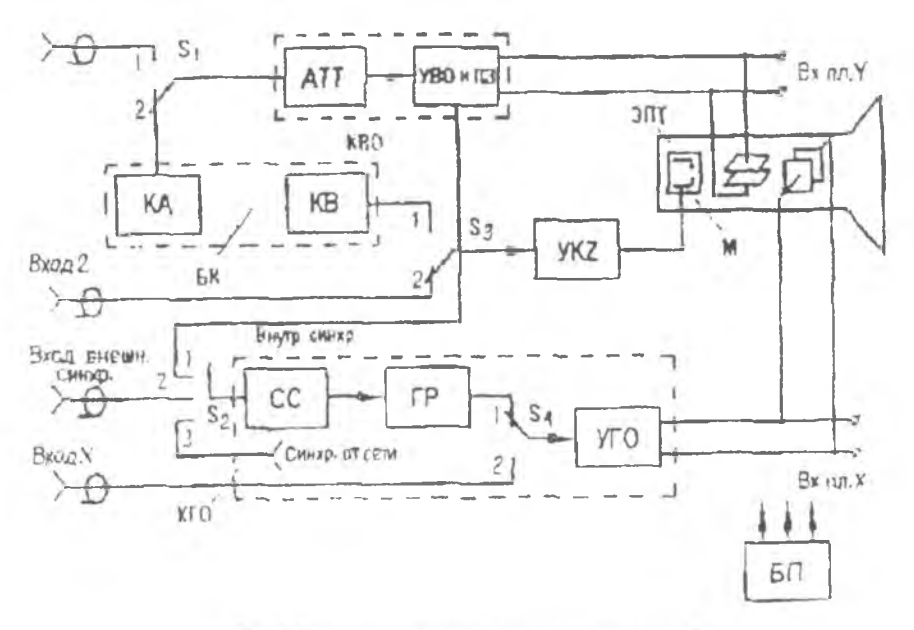

Рис. 1. Структурная схема электронного осциллографа.

Для преобразования исследуемого сигнала в видимое изображение на экране исследуемый сигнал подается на вертикально отклоняющие пластины ЭЛТ. Одновременно на горизонтально отклоняющие пластины ЭЛТ подается линейно изменяющееся (пилообразное) напряжение Up, называемое развертывающим (рис. 2). Н апряж ение Up развертки (участок 1-2) отклоняет электронный луч на экране ЭЛТ по горизонтали с постоянной скоростью, что позволяет создать масштаб времени по оси X. По окончании цикла развертки развертывающее напряжение принимает первоначальное значение, луч возвращается в исходное состояние и цикл повторяется.

На экране ЭЛТ возникает изображение мгновенных значений сигнала, т.е. его осциллограмма. Так как напряжения исследуемого сигнала и развертки могут быть малы-

 $\overline{3}$ 

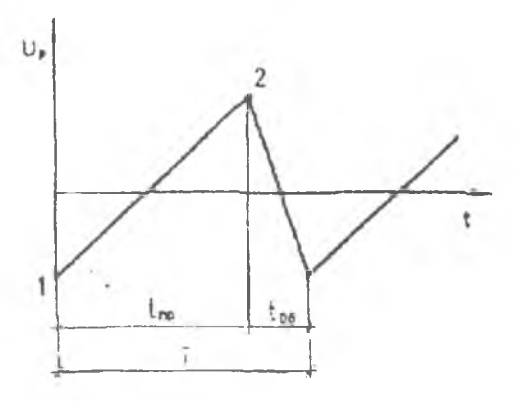

Рис.2. Временная диаграмма напряжения Up(t) развертки:  $t_{nn}$ ,  $t_{16}$  -время прямого и обратного хода соответственно; Т-период развертки

ми, то в ЭО в каждом канале предусмотрены усилители, коэффициент усиления которых можно плавно изменять.

*Канал веутикапьного отклонения*

От входа У (положение "1" переключателя S1) исследуемый сигнал подается через аттенюатор (ATT), усилитель вертикального отклонения (УВО) и линию задержки (ЛЗ) на вертикально отклоняющую систему ЭЛТ. При помощи ATT дискретно устанавливается необходимое ослабление сигнала, что обеспечивает работу УВО с минимальными нелинейными отклонениями (в линейной области амплитудной характеристики

УВО). Усиленный УВО сигнал задерживается ЛЗ на время, необходимое для срабатывания КТО. Это необходимо для того, чтобы движение луча по горизонтали началось раньше, чем сигнал с выхода УВО поступит на пластины У ЭЛТ, что улучшает условия масштабирования и наблюдения одиночных импульсов.

# *Канал горизонтального отклонения*

Линейно изменяющееся напряжение развертки Up, амплитуда которого достаточна для отклонения луча ЭЛТ на весь экран, формируется каналом горизонтального отклонения (КТО). Он состоит из схемы синхронизации и запуска (СС). генератора развертки (ГР), усилителя горизонтального отклонения (УГО).

Устойчивость (неподвижность) изображения на экране достигается синхронизацией частоты сигнала fp развертки с частотой f, кГц исследуемого сигнала.

При этом должно соблюдаться соотношение

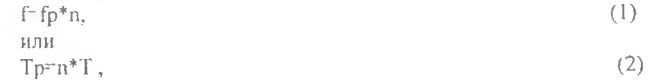

где Тр и Т - периоды сигнала развертки и исследуемого сигнала, мс,

п = 1,2,3,... - целое число.

Запуск схемы синхронизации и ГР может быть осуществлен внешним сигналом "ВХОД ВНЕШН. СИНХР". исследуемым сигналом "ВНУТР. СИНХР." и напряжением сети "СИНХР. ОТ СЕТИ" (положения 2.1 и 3 переключателя S2 соответственно).

Для исследования непрерывных периодических сигналов и последовательностей импульсов с малой скважностью используется непрерывный режим работы ГР. При этом поддерживается соотношение

При оспиллографировании импульсов большой скважности, а также случайных непериодических и однократных сигналов используют "ждущую развертку". Сушность ее заключается в том, что в отсутствии сигнала на входе Y напряжение развертки не вырабатывается: ГР "жлет" синхронизирующего сигнала и генерирует только один период развертки при его приходе. Развертывающий луч на экране ЭЛТ за время t<sub>пр</sub>отклоняется по .<br>горизонтали на всю шкалу. Запускающий ГР импульс опережает исследуемый сигнал. Это достигается задержкой последнего с помощью линии задержки ЛЗ в схеме КВО. Для получения яркостных меток времени в некоторых ЭО имеется канал Z. Внешний молулирующий сигнал подается на модулятор (М) ЭЛТ через усилитель канала Z (КZ). Лля точного измерения амплитудных и временных параметров исследуемых сигналов в состав ЭО вхолят калибратор амплитуды (КА) и калибратор времени (КВ), предназначенные для калибровки коэффициентов отклонения КВО и коэффициентов развертки (длительности) КГО. КА вырабатывает одно из "напряжений:

• регулируемые по значению постоянное положительное и отрицательное напряжения Uo;

•  $U_0 = U_{\text{max}}$  типа "меандр" (рис. 3) с периодом повторения То;

• синусоидальное напряжение Uo=Um частотой f;

При калибровке амплитуды на вход КВО подается сигнал известной амплитуды от КА - Uo и определяют значение коэффициента Ко отклонения, В/дел:

Ko=Uo/ho.

где ho - отклонение луча (размах) на экране по вертикали, вызванное напряжением Uo. Измеряемое напряжение Ux, В определяют по размаху h на экране, вызванному этим напряжением:

 $Ux = Ko^*h$ .

 $(5)$ 

 $(6)$ 

 $(7)$ 

 $(4)$ 

При этом учитывается коэффициент деления АТТ, а положение ручки плавного изменения коэффициента усиления УВО после калибровки должно оставаться неизменным в процессе измерения.

При измерении временных нараметров исследуемого сигнала на вход КГО от калибратора амплитуды (КА) поступает сигнал, период повторения которого То известен. Он вызывает отклонение луча по горизонтали на 10 делений. Тогда коэффициент развертки Кр, мс/дел

Kp=To/lo.

Период Т измеряемого сигнала определяют размахом I на экране (рис. 4,а) по формуле  $Tx = Kp-1$ .

При этом ручку плавного изменения коэффициента развертки ГР оставляют неподвижной и учитывают частоту развертки генератора.

Рис. 3. Форма напряжения типа "Меандр"

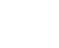

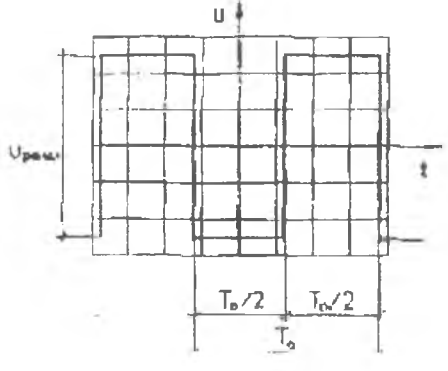

# Измерение временных интервалов с помощью калибрационных меток

В этом случае от калибратора времени КВ или от внешнего генератора известной частоты через переключатель S3

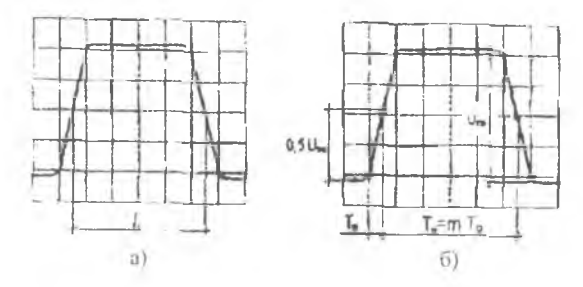

Рис. 4. Измерение длительности импульса:

а - с помощью калиброванного сигнала типа "Меандр":

б - с помощью калиброванных меток времени

калибрационные метки, синхронные с периодом повторения исследуемого сигнала, подаются на вход Z или непосредственно на модулятор ЭЛТ. На осциллограмме появляются яркостные метки (рис. 4,6). Подсчет m числа их на измеряемом интервале и позволит определить длительность последнего в тс:

T=m\*To.

 $(8)$ 

ЭО характеризуются:

- полосой пропускания каналов вертикального и горизонтального отклонения:
- чувствительностью КГО и КВО;
- амплитудно-частотной характеристикой (АЧХ) обоих каналов:
- диапазоном изменения частоты развертки;
- входным сопротивлением КВО;
- диапазоном изменения амплитуды входных сигналов;

• основными и дополнительными погрешностями измерения амплитуды и временных параметров исследуемого сигнала.

АЧХ - зависимость коэффициента передачи канала U<sub>BbN</sub>/U<sub>BN</sub> от частоты входного синусопдального сигнала:

$$
K = U_{\text{BLX}} / U_{\text{BY}} = F(f).
$$

Полоса пропускания КВО - диапазон частот, в пределах которого значение АХЧ отличается не более чем на 3 дБ от значения на опорной частоте.

#### Основные правила выбора ЭЛО

Выбор типа ЭЛО производится в зависимости от его назначения и измерительных возможностей (предел измерений, частота, амплитуда и длительность входного сигнала, степени точности воспроизведения и погреннюсти измерения амплитудных и временных параметров сигнала, числа одновременно регистрируемых сигналов). Наличие в ЭЛО АЦП позволяет осуществить выдачу результатов в цифровой форме, что упрощает работу с ЭЛО.

Современные ЭЛТ могут воспроизводить сигналы без искажений с частотой до сотен и тысяч МГц, поэтому частота пропускания определяется в основном частотной характеристикой усилителя ВО. Неправильный выбор АЧХ усилителя ВО, а следовательно и ЭЛО в целом, приводит к искажениям при исследовании импульсных и несинусоидальных Прямоугольный импульс содержит бесконечно много гармонических сигналов. составляющих (теоретически), поэтому чем больше полоса пропускания, тем меньше искажения. Полоса пропускания электронного осциллографа связана с временем нарастания переходной характеристики канала вертикального отклонения tu (ис) следующим соотношением:

 $\overline{7}$ 

### $f_u = 350/t_u$ ,

где f<sub>в</sub> - верхняя граничная частота (МГц) полосы пропускания.

Например: При t. = 50 нс f. = 350/50 = 7 МГц.

Если необходимо воспроизвести без искажений фронт ttb, (нс) прямоугольного импульса длительностью t<sub>и</sub>, то нужно чтобы

$$
f_{\rm B} \geq 350/\,t_{\rm dp} \quad t_{\rm dp} \approx 0.1\ t_{\rm B}
$$

Например: При t<sub>а</sub>=10 нс f<sub>a</sub>  $\geq$  350/10  $\geq$  35 МГц.

Если необходимо воспроизвести без искажений амплитуду прямоугольного импульса длительностью t<sub>и</sub> (нс), а неискажённое восприятие фронтов не требуется, то достаточно чтобы

$$
f_{\rm B} = 700/t_{\rm k}
$$

Например: При  $t_n = 50$  нс  $f_n \ge 700/50 = 14$  МГц.

Нижняя граничная частота f<sub>u</sub> (Гц) полосы пропускания, определяющая неравномерность спада плоской вершины импульса  $\Delta$ Um (B) относительно амплитуды Um (B), равна

$$
f_u \leq \frac{\Delta U_m}{U_m * 2\pi t_u} .
$$

При t<sub>u</sub>=0,lc;  $\Delta U_m$ =0.1 U<sub>m</sub> f<sub>u</sub> ≤0.1\*2 $\pi$ \*0,lc=0,16Гц.

При любых измерениях необходимо учитывать влияние ёмкости входной цепи (входное сопротивление ≈1МОм  $40 - 50$ **VYČTOM** RRX зашунтировано ёмкостью пф.  $\overline{a}$  $\mathbf{C}$ соединительного кабеля порядка 100 пф) на источник исследуемого сигнала (рис 5). Поэтому при исследовании прямоугольных импульсов с крутыми фронтами выбирают осииллограф с малой входной ёмкостью, т.е. с большой по-

лосой пропускания. Большая ёмкость увеличивает длительность фронта из-за длительного времени заряда конденсатора.

Рис. 5. Эквивалентная схема входной цепи ЭО

При исследовании одиночных и импульсных сигналов большои скважности, а также при тщательном исследовании отдельных участков несинусоидальных сигналов применяют ждущую развёртку с внутренней и внешней синхронизацией. При работе в ждущем режиме длительность развёртки должна быть согласована с частотой повторения исследуемых сигналов. В остальных случаях используют автоколебательную развёртку.

### 2. Экспериментальная часть

2.1. Цель работы.

2.1.1. Изучить устройство, принцип работы и ознакомиться с техническими характеристиками электронного осциллографа (ЭО).

2.1.2. Получить практические навыки при работе с осциллографом

2.1.3. Научиться с помощью ЭО измерять параметры электрического сигнала и оценивать погрешность их измерения.

2.2. Приборы и оборудование.

2.2.1. В работе используются:

• электронный осциллограф С 1-96. С 1-98;

• низкочастотный генератор ГЗ-109;

• импульсный генератор Г5-54

• электронный милливольтметр, измеряющий действующее значение напряжений ВЗ-38.

При выполнении работы электронные приборы соединяются между собой при помощи коаксиальных кабелей с разъемами.

2.2.2. Для выполнения лабораторной работы студентам, кроме настоящего описания,

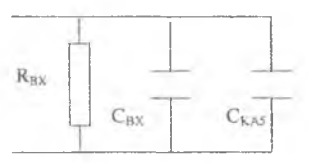

выдаются технические описания и инструкции по эксплуатации (ТО) приборов, используемых в лабораторной работе.

2.3. Рабочее задание и методические указания по проведению эксперимента

2.3.1. *Домашнее задание.*

2.3.1.1. Изучить структурную схему и принцип работы универсального электронного осциллографа, низкочастотного, высокочастотного и импульсного генераторов и электронного милливольтметра.

2.3.2. *Лабораторное задание.*

2.3.2.1. Ознакомиться с назначением органов управления ЭО и получить практические навыки в работе с ним.

2.3.2.2. Измерить частоту и амплитуду синусоидального сигнала и определить погрешности измерения этих параметров с помощью ЭО.

2.3.2.3. Измерить параметры импульсного сигнала.

2.*4. Методические указания к работе.*

2.4.1. В соответствии с техническим описанием необходимо изучить назначение органов управления ЭО и подготовить его к работе.

2.4.2. Включите ЭО. Полайте на вход У ЭО от низкочастотного генератора синусоидальное напряжение частотой порядка 1 кГц. Изучите работу генератора развертки осциллографа и схемы его запуска.

"Поиграйте" с основными органами управления, относящимися к группам *"усилитель", "синхронизация", "развертка",* чтобы знать, как выглядит изображение на экране ненастроенного осциллографа.

2.4.3. Определение погрешности измерения частоты синусоидального сигнала с помощью ЭО проводится по схеме рис.6 в соответствии с указаниями ТО. Относительные погрешности 5г измерения ЭО частоты f исследуемого сигнала определяют по формуле<br>δε = (f-fo)/fo\*100%.

 $\delta_f = (f - f_0)/f_0 * 100\%$ , (9)

где f-значение частоты сигнала, измеренное ЭО, fo-значение частоты сигнала, установленное на лимбе генератора и принимаемое за образцовое. Оценку погрешностей измерения частоты провести в нескольких (3-4 значения) точках частотного диапазона. Сравнить значения погрешностей измерения частоты е паспортными данными ЭО.

2.4.4. Определение погрешности ЭО при измерении амплитуды проводится по следующей методике. В этом опыте образцовым прибором является электронный вольтметр (ЭВ). При измерениях размер изображения должен составлять не менее 3-6 делений по шкале ЭО. Относительная погрешность измерения ЭО амплитуды Um синусоидального напряжения выражается формулой

 $\delta_{\rm u} = (U_{\rm m1} - U_{\rm o}) / U_{\rm o}^*$  100%.

где  $U_{m1}$  и  $U_0$  — напряжения, измеренные ЭО и ЭВ соответственно.

Следует иметь в виду, что показания ЭВ Uo соответствуют среднеквадратическому значению измеряемого напряжения, которое связано с его амплитудой U<sub>om</sub> следующим выражением:

$$
U_0 = \frac{U_{0m}}{\sqrt{2}} \tag{11}
$$

Эксперимент провести для нескольких значений амплитуды измеряемого сигнала (при разных положениях аттенюатора). Сравнить значения погрешностей измерения напряжения с паспортными данными ЭО.

2.4.5. Измерение параметров импульсного сигнала (рис. 7) проводится при подаче на вход ЭО сигнала с выхода импульсного генератора Г5-54.

При измерении амплитуды Um и длительности т импульс должен занимать не менее половины экрана.

 $\mathbf{S}$ 

Определите погрешность измерения  $\delta_{\mu}$ , амплитуды Um импульса по формуле (10) и длительности импульса

 $\delta_{\rm r} = (\rm r \cdot \rm r_0)/\rm r_0$ <sup>\*</sup> 100 % . (12)

При вычислении δи импульсного сигнала Umi - напряжение, измеренное осциллографом, Ко - амплитуда, отсчитанная по шкале ГИ.

При вычислении То - длительность импульса, отсчитанная по шкале ГИ.

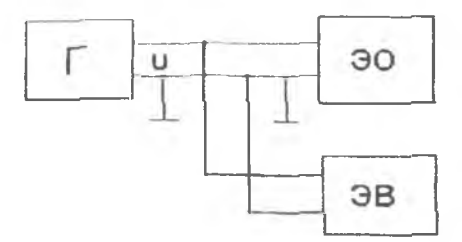

Рис 6. Определение погрешности измерения амплитудных и временных параметров синусоидальных сигналов

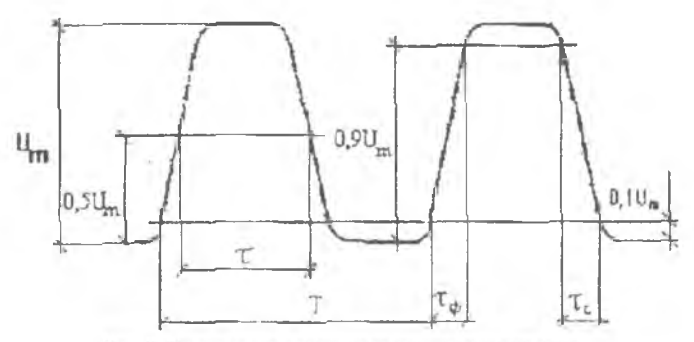

Рис. 7. Определение параметров импульсного сигнала

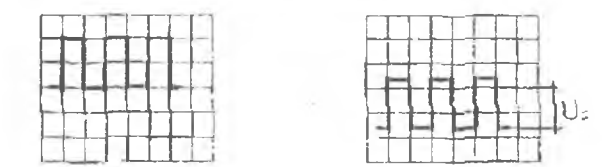

Рис. 8. Определение постоянной составляющей импульсного сигнала

При измерении фронта Тф и среза Тс нужно их "растянуть" на весь экран, для чего используется режим ждущей развертки (см. ТО).

При наблюдении и измерении фронта Тф импульса переключатель *"синхронизация"* должен быть поставлен в положение "+", а при наблюдении среза и измерения среза Тс - в положение "— ".

Для растяжки фронтов удобно также пользоваться переключателем в блоке развертки, установив его в положение "0,2"

2.4.6. Определение постоянной составляющей импульсного сигнала проводят следующим образом.

На вход ЭО подается импульсный сигнал от ГИ. Сначала нереключатель на входе усилителя ставят в положение "-" (открытый вход), а затем переволят в положение "-" (закрытый вход) и наблюдают, есть ли смещение сигнала (рис. 8).

Если изображение импульсного сигнала сместится по вертикали, то наряду с импульсным имеется постоянная составляющая этого сигнала - U=

Оценить величину постоянной составляющей сигнала U<sub>=</sub>, используя калибровку канала КВО по методике, изложенной в ТО.

2.5. Содержание отчета. Отчет должен содержать:

- структурную схему ЭО;
- основные технические характеристики используемых приборов;
- результаты измерений f, Um, U=, То , Тс и заключение о величинах погрешностей,  $\delta_{\tau}$ ,  $\delta_{\rm u}$ ,  $\delta_{\rm f}$  по сравнению с паспортными данными.
- выводы о соответствии изучаемого ЭО техническим характеристикам в ТО.

# Контрольные вопросы

1. Объясните работу ЭЛТ, принцип действия и характеристики.

2. Какие блоки входят в состав канала усилителя вертикального отклонения и каково назначение схемы задержки?

3. Зачем нужна "ждущая" развертка у ЭО?

4. Зачем нужна синхронизация изображения в ЭО? Какие схемы синхронизации используются в изучаемом ЭО? Расскажите о их работе по структурной схеме.

5. Как осуществляется калибровка каналов УВО и УГО? Для чего она производится?

6. Как определяются погрешности  $\delta_r$  и  $\delta_u$  измерения параметров синусоидального сигнала ЭО?

7. Назовите параметры импульсного сигнала. Как они измеряются с помощью ЭО?

8. Почему ЭО имеет невысокую точность измерения?

9. Какую форму имеет напряжение развертки?

10. Как осуществить синхронизацию изображения на экране ЭО внешним сигналом?

11. Как осуществить балансировку УВО и для чего она производится?

## **Библиографический список**

- 1. Кукуш В.Д. Электрорадиоизмерения: Учеб. пособие для вузов. М.: Радио и связь, 1985,- 368с., ил.
- 2. Измерения в электронике: Справочник / В.А.Кузнецов, В.А.Долгов и др.; Под ред. В.А. Кузнецова. -М.: Энергоатомиздат 1987. -512с.: ил.
- 3. Атамалян Э.Г. Приборы и методы измерения электрических величин: Учеб. пособие.-М .: Высшая школа, 1982.-222с.
- 4. Кушнир **Ф.Ф.** Электрорадиоизмерения.- Л.: Энергоатомиздат, 1983.-318с.

Учебное издание

#### ИССЛЕДОВАНИЕ ФУНКЦИОНАЛЬНЫХ ВОЗМОЖНОСТЕЙ И МЕТРОЛОГИЧЕСКИХ ХАРАКТЕРИСТИК ЭЛЕКТРОННО-ЛУЧЕВОГО ОСПИЛЛОГРАФА

#### Методические указания к лабораторной работе

Составитель *Гречишников Владимир Михайлович*

Редактор Т. К. Кретинина Компьютерная верстка О. А. Ананьев

Лицензия № 020301 от 30 декабря 1996 г.

Подписано в печать 27.11.2001. Формат 60x84 1/16. Бумага газетная. Печать офсетная. Уел. печ. л. 0,5 . Уел. кр.-отт. О.б.Уч.-изд. л.0,?Х Тираж 100 экз. Заказ *i2.0* . Арт. С-2(Д4)/2001.

Самарский государственный аэрокосмический университет имени академика С.Г1. Королёва. 443086 Самара. Московское шоссе, 34.

НПО Самарского государственного аэрокосмического университета. 443001 Самара, ул. Молодогвардейская, 151